Adobe Photoshop Pro Free Download For Android ~REPACK~

This is one of the most popular software packages for photographers, designers, and anyone who wants to design or modify images. Once the software is installed on your computer, you can use it to design and modify images. You can use the program to create and modify photos, photographs and other graphics. This is a very valuable software and is used by many professionals. You will get a chance to use it for free if you crack it. Once you have done the above steps to install Adobe Photoshop, you can use it to design and modify images. This program has many great features and allows you to create and modify images, photographs, and graphics. It has all the tools and features you need to design and modify images, photographs, and graphics. It is one of the most popular software packages. Once you have installed it, you can use it to design and modify images.

#### **How to: install Adobe Photoshop**

**Adobe Photoshop** is a powerful image-editing program that allows you to create and modify pictures, graphics, and photographs. Adobe Photoshop can help you create and modify images, photographs, and graphics easily.

# **[Download](http://widesearchengine.com/evolutions/UGhvdG9zaG9wIENTNAUGh/ZG93bmxvYWR8ZGMxTldzd2NIeDhNVFkzTWpVNU1qVTNOSHg4TWpVNU1IeDhLRTBwSUZkdmNtUndjbVZ6Y3lCYldFMU1VbEJESUZZeUlGQkVSbDA/dente/fein.contrives.teething)**

After installing the new version of Lightroom 5.2, I found that controlling it within Photoshop CC 2015 Mac was better than having Lightroom installed separately. The latest version of LR 5.x does not work with Photoshop CS6 (Adobe has not yet patched the Adobe Bridge in any way for 2016 or 2016.1 users) but with InDesign CC 2015, and Photoshop CS6 (version CS6.1.3) 2016, 2016.2/Adobe Bridge CC 2015, you can use them in tandem without issues. I have not tested out Lightroom CC but will do that soon.

Hope this clarifies the situation well enough.

### S.B.

I moved to Lightroom CC 2017 from Adobe Lightroom CC 2015. Quite an upgrade! One of the first major changes is that if you are using the desktop version of Lightroom, tap on the left side of the display with the albums in. This brings up a "show all images" scrollable window that I use to set names and descriptions for albums. This occurs whether you are doing a collection, single image, or "one image per album" (do not use this method for any of my work.) Now, tap on the name of an album. This displays a thumbnails view of all the images contained in the album as a list on the left (see single image view below). Previously you needed to first select one of the images and then tap on a sub-album list. Now you get the thumbnails all at once. If you want to select an image for editing, press the selector button on the keyboard. Lightroom CC 2017 with regards to image organization features a few new features, most of which are present in the desktop version (2016.2 I believe). The new features surround the import / management of keywords and negative keyword handling. I am not sure about the ramifications of these new features onto the design process. I haven't converted over all of my "exported" images yet from 2016.2. I can tell you, however, that this a much better interface for managing keywords on image level than previously. And with Negative Keys, you can in a repeatable (every image is a complete, standalone garment) way specify images,

or portions of an image that you want to ignore during an import.

## **Photoshop CS4 Download free (LifeTime) Activation Code Licence Key For Windows {{ lAtest release }} 2023**

Adobe Photoshop is the most used image editor software in the world. With Photoshop's powerful tools you can edit existing photos, crop and retouch them to create new images, convert to black and white or color, create photomontage, or even animate and make 3D images.

https://www.tutorialspoint.com/photoshop/ This software can be used by anyone to make beautiful and creative images, and it can be done easily and effectively by following a simple step-by-step tutorial on our site." https://www.tutorialspoint.com/adobe-photoshop/ Adobe Photoshop is one of the most powerful graphics software tools available on the market today. Creative Cloud provides the best value for the money. With the Creative Cloud membership, you get access to virtually any software you can think of; all of them for one flat monthly fee. With the Creative Cloud membership, your photo editing power is at your fingertips and all your photos are available to learn and utilize for as long as you choose. You can also synchronize all your files and research right from your computer, print on demand at home or take your work anywhere you go. Get started with a 30-day free trial on our website. Image editing software like Photoshop is the number one most-used software on the planet. There is no learning curve, and you can use software to create amazing results in a matter of minutes. It is the workhorse for users of all skill levels. The Freeform Surface tools let you transform objects from a flat surface to a curved or irregular shape. The Curves tool can create numerous transformations, like sloping, rippling, and folding surfaces. These tools offer the user options for the degree of transformation that's desired. Not only is it useful for creating stunning images, it's also essential if you want to recreate a vintage look. Additionally, the Transformation templates included in the Illustrator and InDesign files offer custom curves to be used in your graphics. When selecting a curve for use in InDesign, you will need the Freeform Curves palette, which is located in the Expert panel. e3d0a04c9c

## **Photoshop CS4 Download Registration Code License Key Full 2023**

If you are working with Photoshop CC–2014 and later, you can browse the online version of the book via the Adobe Digital Publishing Platform—Adobe CC–2014 and later users can now access the book's web version in Adobe Digital Publishing Platform on the platform's iPad or Kindle app. If you are working with the lower-end versions of Photoshop, from 5–9 to 11–10, this book will give you a first-hand look at the core editing processes covered in each lesson. Browse through the book, explore additional examples and tips, and learn some best practices for Adobe Photoshop classes and practices. If you are working with the next-generation version of Photoshop, from CC-to-2014, be sure to refer to the book's companion site to view step-by-step tutorials, exercises, and answers to practice questions. If you are working with the next-generation version of Photoshop, from CCto-2014, be sure to refer to the book's companion site to view step-by-step tutorials, exercises, and answers to practice questions. If you work with the next-generation version of Photoshop, from CCto-2014, be sure to refer to the book's companion site to view step-by-step tutorials, exercises, and answers to practice questions. We are now enabling Photoshop with native GPU rendering, supported in the latest WebKit-based browsers. Our goal is to enable support of nearly all users by the end of 2017, which will allow us to innovate and rapidly iterate on new features, creating a more fluid, seamless user experience across all our products. Our strategy with this change will be to bring the best of modern 2D and 3D to life across our products.

photoshop download for android phone photoshop for android phone free download photoshop cs6 free download for android phone adobe photoshop pro apk download for android pc adobe photoshop 7.0 free download for android ps photoshop download for android adobe photoshop 7.0 download for android uptodown photoshop 7 download for android adobe photoshop 7.0 download for android photoshop 7.1 free download for android

Like other image editing and photo post-processing software, Adobe Photoshop offers you a directory of actions you can use to modify your images automatically. Some actions are available to all users; others are only accessible to designers. Are you tired of Photoshop users adding blur to their images? Photoshop lets you control the size and strength of image blur easily. Photoshop also lets you control the appearance of blur as well as the level of softening and other effects. The basic blur tool in Photoshop is pretty similar to previous versions. Photoshop is one of the most popular graphics software in the world. Adobe Photoshop, as the name implies, is a raster graphics editing software. It does not have the 3-D modeling tools of Adobe Illustrator, and there is no similar place for vector graphics in Adobe Photoshop. While most of the features of Photoshop are available in the Elements version, its user interface is much simpler than that of the full-blown version. Advanced tools and features of Photoshop such as 'Color Picker', 'Brush Tool', 'Magic Wand', 'Pen Tool', 'Ink Tool', 'Clone Stamp Tool', 'Selective Color', 'Line Tool', 'Gradient Tool', 'Fuzzy Select Tool', 'Free Transform', 'Blur Tool', 'Move Tool', 'Spot Healing Brush', 'Content Aware', 'Smudge Tool', 'Smart Eraser', 'Mask Selector', 'Search & Replace', 'Brush/pen vector tool options', 'Lens Correction', 'Pathfinder', 'Save for Web and Devices', etc. Bunch of mesmerizing features are available such as 'Layer Masks', 'Content-Aware Move', 'Convert to Smart Object Support', 'Save File as HDRI', 'Save for Web and Devices', 'Change Colors with Live Paint', 'Render Layers', 'Integration on Cloud', 'Complete Split Screen Mode', 'Smart Scaling', 'Save for Web and Cloud', 'Split Toning', 'Layers',

'Filter Match', 'Create Unique Format from Pictures', 'Create a photo collage', 'Layout', 'Rulers', 'Vector Paths', 'Custom Brushes', 'Tutorials and help', 'Adobe Stock', 'Snapseed support', 'Online gallery on the cloud', 'Last 2 Versions', etc.

With a wide range of options, you can easily place objects in a photo, like a frame around a nonhorizontal or vertical picture. Or, you can zoom in on a specific area of a photo to quickly identify and correct objects, such as a potted plant that is out of place. This time of year, it's full of Easterthemed dinners and Thanksgiving-themed desserts. This time of year, it's especially fun to use fireworks in your after-dinner desserts. Whatever the reason for your holiday celebration, you can create elaborate sugar fireworks, a growing trend for consumers, by using Adobe After Effects software. After Effects is one of Adobe's most popular editing software products and is an extremely popular program among video editors. Despite its popularity, there are many features that After Effects people might not be aware of. Among the features is whether you are WYSIWYG (What You See Is What You Get). WYSIWYG editing allows fast edits. While most video editors will finish a video with all the correct audio and data, After Effects video editors can continue to make edits to the video while still watching the playback. What makes Photoshop Elements alternates from the previous versions is the new feature of Adobe Flash Player that takes on Adobe Edge Sense. This feature helps the novice user to use the programs. Adobe Edge Sense uses simple "edge protection" technology. Whenever an image appears to contain an edge, the user kicks off Adobe Edge Sense, which hunts down and obscures unnatural or wrong images. Not all images have been covered, due to the nature of the image types. Images with smooth or rounded-edges may have to be fixed with a Layer Mask or a Path Layer to prevent the Edge Sense feature from being triggered.

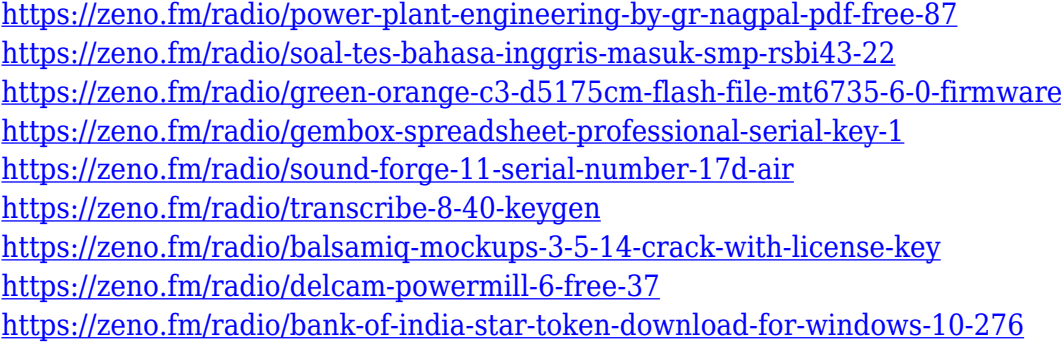

The future of online collaboration continues to change the way people think about creativity at Adobe. As we continue to democratize content creation, Adobe is introducing Share for Review, a shared workspace within Photoshop that allows non-photoshop users to effortlessly work together to review and share edits. Through a desktop application, users can invite others to join their workflow, and even access Share for Review in browser windows for consistency across platforms. Also unveiled at Adobe MAX are new features that allow users to work with images in a browser. The enhanced web experience of Adobe Inspect previews web pages in a designer's browser, and the Photoshop desktop app now has a robust new browser version that allows easier use on touchenabled desktop PCs and tablets. Today's announcement comes on the heels of Adobe's recent announcement of the Service Cloud, a powerful new way to manage our customer relationships. More than just a modernization of our existing services, the Service Cloud is a reimagining of the way we make sure customers can receive the right products, at the right time, and with seamless, customized integration. In the spirit of the New Year, the Adobe MAX Keynote is also introducing a new way to share, inspire, and create content with the first Adobe Publishing SDK for the web. The

Open Design System (OpenDS) enables developers and publishers to create content for the digital web with tools that are familiar to their audience, and helps publishers and developers quickly create interactive tools. The new release includes a new SDK extension, the Presentation Builder, for building interactive slideshows.

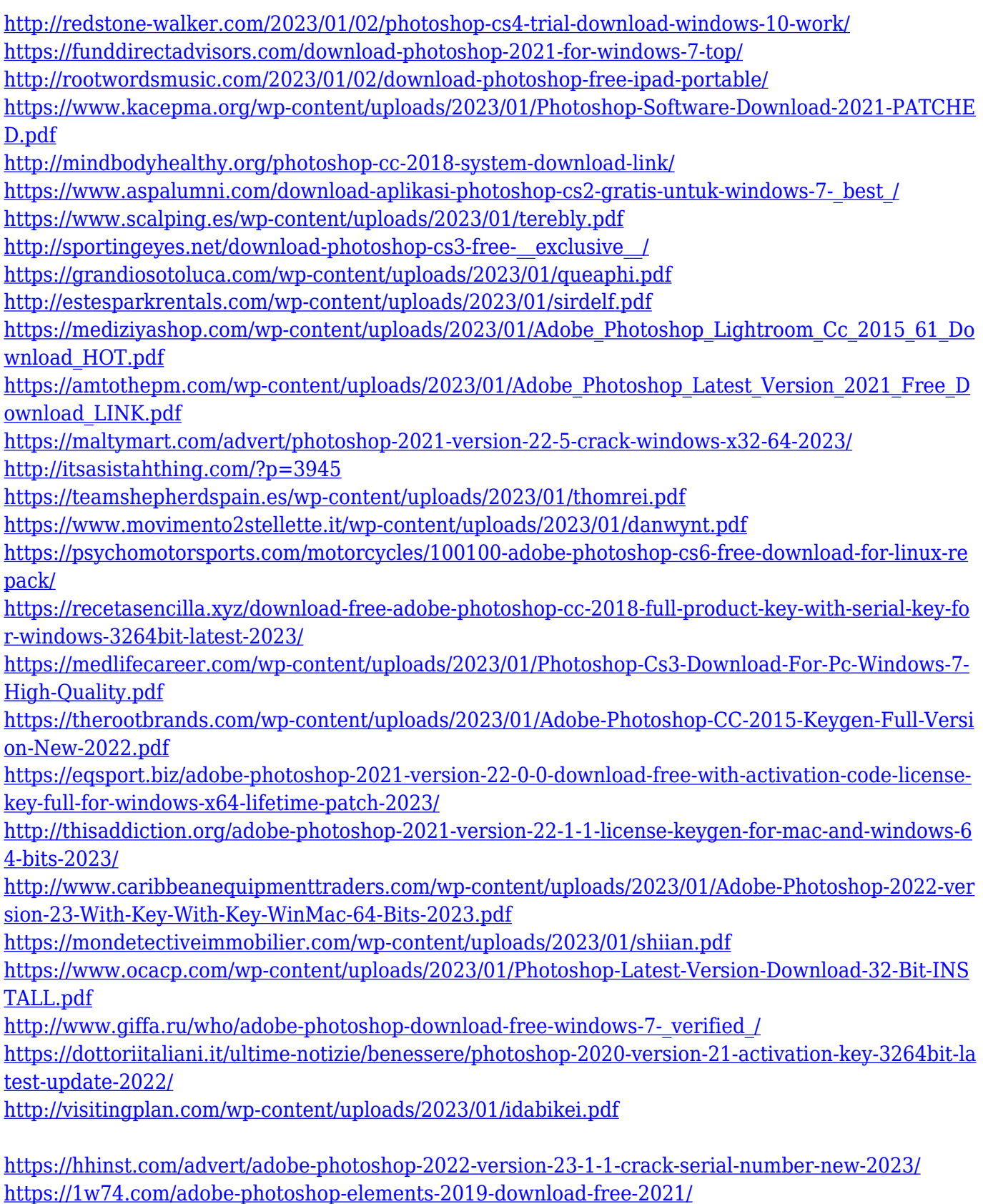

[https://kulturbon.de/wp-content/uploads/2023/01/Adobe-Photoshop-EXpress-Download-free-Hacked-](https://kulturbon.de/wp-content/uploads/2023/01/Adobe-Photoshop-EXpress-Download-free-Hacked-2023.pdf)

#### [2023.pdf](https://kulturbon.de/wp-content/uploads/2023/01/Adobe-Photoshop-EXpress-Download-free-Hacked-2023.pdf)

<https://leotextradinginc.com/wp-content/uploads/2023/01/femijea.pdf> [https://rosehillwellness.com/wp-content/uploads/2023/01/Download-Photoshop-2021-Crackeado-Port](https://rosehillwellness.com/wp-content/uploads/2023/01/Download-Photoshop-2021-Crackeado-Portugues-32-Bits-LINK.pdf) [ugues-32-Bits-LINK.pdf](https://rosehillwellness.com/wp-content/uploads/2023/01/Download-Photoshop-2021-Crackeado-Portugues-32-Bits-LINK.pdf) <http://madlifegaming.com/?p=2473> <https://www.handmademarket.de/wp-content/uploads/2023/01/wahijone.pdf> [https://www.elfetica.it/wp-content/uploads/2023/01/Adobe-Photoshop-CC-2014-Download-free-With-S](https://www.elfetica.it/wp-content/uploads/2023/01/Adobe-Photoshop-CC-2014-Download-free-With-Serial-Key-For-PC-2023.pdf) [erial-Key-For-PC-2023.pdf](https://www.elfetica.it/wp-content/uploads/2023/01/Adobe-Photoshop-CC-2014-Download-free-With-Serial-Key-For-PC-2023.pdf) [https://turbulentelevenvansissi.nl/wp-content/uploads/2023/01/Download-Free-Adobe-Photoshop-Fre](https://turbulentelevenvansissi.nl/wp-content/uploads/2023/01/Download-Free-Adobe-Photoshop-Free-70-Full-Version-HOT.pdf) [e-70-Full-Version-HOT.pdf](https://turbulentelevenvansissi.nl/wp-content/uploads/2023/01/Download-Free-Adobe-Photoshop-Free-70-Full-Version-HOT.pdf) <https://fajas.club/wp-content/uploads/2023/01/hammiter.pdf> <https://1w74.com/adobe-photoshop-latest-version-download-free-for-windows-7-fixed/>

Learn Photoshop in a way that's practical and easy to follow. With the DVD tutorial, you'll follow along with my step-by-step tutorials over 8 chapters, including:

- Learning Photoshop on OSX
- Understanding the Tools in Photoshop
- Understanding the Operating System
- Importing Files
- Using Photo Managers and the Import Window
- Working with Windows
- Understanding the Background
- Changing an Image's Perspective

In this book, you'll learn how to use Photoshop's powerful tools and techniques to create all sorts of visually stunning items, and discover what you can do with Photoshop and its tools not only for design, but also for other purposes. Covering topics like working with color, creating realistic textures, managing large files, and layer-based illustration, you'll discover ways to improve your skills and hone your techniques. Using the techniques and information in this book, and the techniques that follow, will give you the skills, tools, and know-how to create anything from a single photo to a billboard-sized ad campaign. You'll learn how to use Photoshop to create and edit an individual image, and how to combine elements from multiple photos to create a montage image for use in a brochure, poster, or other advertising format. Whether you want to learn instant Photoshop, move from a photo editor to illustrator, or expand your perspective on design, this book will have a fast-paced, practical approach to Photoshop. Packed with step-by-step tutorials and exercises, you'll master the interface, learn to apply critical thinking, and discover new ways to create true, lasting results in Photoshop.